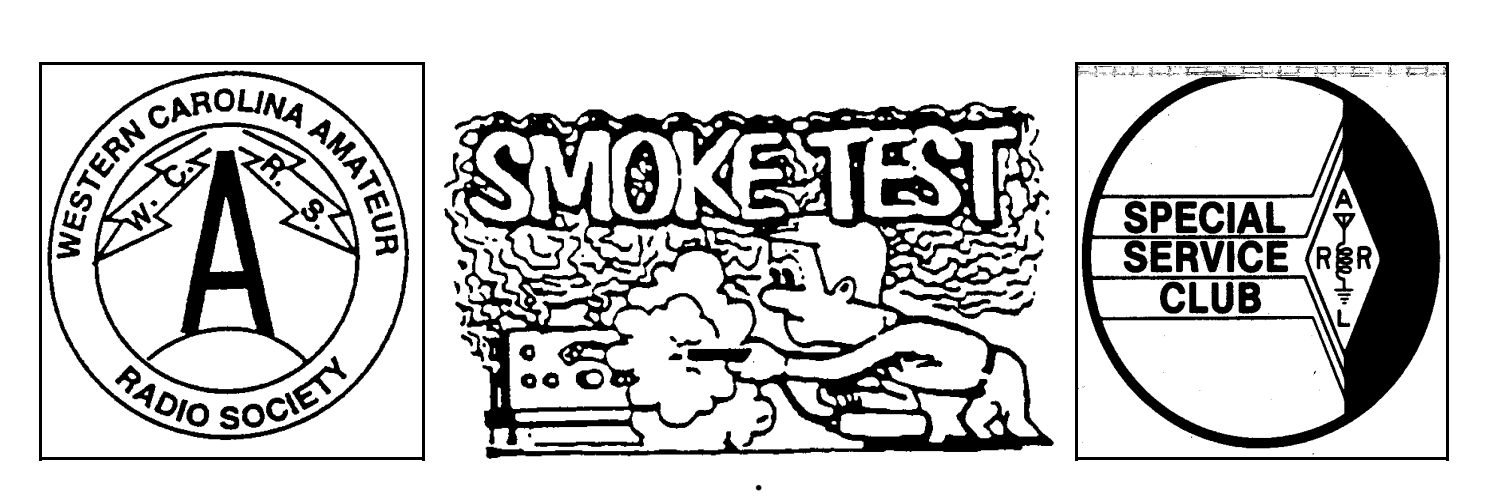

**SEPTEMBER 2006**  *The Official Publication of*  **The Western Carolina Amateur Radio Society, Inc [www.WCARS.org](http://www.wcars.org/)**

## **President's Microphone…Scott W4IYS**

 It comes to me in time of reelection that our club is a nice place to gather and spend time sharing our common interest in radio. Things are expected to move along at a slow pace and all is well. However I think I have forgotten that our hobby field is also the fastest growing field in America or as the sages say "time waits for no man" so I got pulled back to earth with the latest SERA journal's comments on digital radio and new things coming. Excellent food for thought, especially if you are like me and need a wake up call every now and then. See you on the nets**...73 Scott W4IYS**

# **August 3rd minutes…Karen KG4OUP**

- •Meeting was called to order at 7:30pm.
- Introductions were made: 39 members, one guest.
- Scott W4IYS proposed an amendment to the Bylaws pertaining to the Treasurer's position.
- Karl K4PCY gave the Treasurer's preliminary report: ending total balance \$11047.59. Hamfest net gain: \$2526.21.

• Norm N4NH gave a report on the VE testing in Clyde (Hamfest).

•Dean K2JB thanked everyone for helping at the Hamfest.

• Scott asked Dean to tell Kathy how much WCARS appreciated her "taking over" the concession stand operation.

•Dan N1ND gave a program on "Unlocking the Magic…Mapping the Amateur Radio Path Back to Main Street USA"

• 50/50: Glen KI4MPQ; door prize Doris Burrell.

### **Unlocking the Magic...Mapping the Amateur Radio Path Back to Main Street, USA …Dan N1ND**

(Excerpts from Dan's program at WCARS 8/3/06) "I don't care how advanced we get, it all boils

down to getting a signal from Point A to Point B magically," (Joel Harrison, W5ZN, ARRL Pres.)

 Think back to when you were a kid...We all dreamed of…(things great/magical)

- Sinking the winning putt at Augusta...
- •Hitting the World Series winning HR...
- Finding a mummy in an Egyptian pyramid
- Walking on the Moon...
- •Working your very first QSO

 Those of us lucky enough to have discovered the "magic" of amateur radio have been given a great gift...And a great challenge...

### …..**How do we keep the MAGIC alive?**

 We face obstacles on many fronts to meet this challenge...FACT: We have a more competitive market for people's time...FACT: We have constant threats that affect our precious resource - our radio spectrum!!! FACT: We have outside battles just to be able to participate in our hobby – PRB-1 challenges ..and…CC&Rs.

 So...How do we respond to meet the obstacles? We have to...

- •Welcome any and all newcomers to the hobby.
- Forget incentive licensing complaints of the past.
- •Get beyond the "no/know-code" quarrels.

• Integrate computer technology into Amateur Radio.

### **(continued page 2 column 2)**

### **Isn't anyone calling our net?** (not me…)

 **Where's the net control?** (I'm here, why isn't the NCS?) Ever hear this? Why didn't the net take place? Obviously "you" were interested enough to make an effort to try and check in. But apparently "you" weren't interested enough to help out, make it work, and step in as net control. So the net was skipped and a number of individuals lost out because of "not me".

 Nets can be: formal (directed) or informal (open); have a specific purpose (traffic, emergency practice, swap, ragchew, information etc); relaxed or very structured. The WCARS Information net, while being a directed (formal) net is a **relaxed** net whose purpose is to provide information about WCARS activities and ragchew comments by the participants. "Directed" means there is a net control station who keeps the net moving, somewhat orderly, and sees that each station gets to talk.

 So why if so many people want the net does it always depend on one person to see that it operates? It's probably because too many hams are afraid to try NCS because they might make a mistake. Well guess what, all "us net control stations" make mistakes. From personal experience I can tell you I made my first net mistakes in January 1962 while leading a county 6m phone net. I made my most recent mistakes last Sunday (Jul 30) while net control of the Carolina Slow Net (CW). My next mistakes will made the next time I'm NCS ! Even Chet KE4VXC sometimes has problems (and you know how many nets he's called) especially when "he can't see straight because he got his tongue tangled up on his eye-teeth".

 So… The next time it's net-time and the regular NCS doesn't show up, step up and say "I'll do it". The WCARS Info net preamble is printed elsewhere in this issue. If you don't have the preamble… say what you can remember, make one up, and call the net. I guarantee that it's fun, it's rewarding, and no one is going to care if it's not "perfect". Besides, what is perfect anyway other than successful? And if we at least try, we all can achieve that.

 Remember, it's not Chet's net, it's (**Y**)**OUR** net! **…73 Dick K8SKX** (at K2JB's suggestion)

#### **…Did you…**

Hear about the two antennas that got married?

The wedding was terrible but the reception great!

### **Unlocking the Magic…(cont. from page 1)**

•Understand the importance of mentoring or

- "Elmering" newcomers and DO IT!!!
- Continue to be visible and active in Emergency Communications and Public Service Events.
- •Continue to improve our on-the-air presence
- "Feudin' and Fightin' and Fussin'" has to be replaced by a more cooperative spirit.
	- So... How do I Help? **Take Pride in:**
- How you operate.

• Serving your community: (Have you taken any EmCom courses? Are you registered with ARES and the county EOC? Have you realistically assessed your capability and personal level of preparedness? Do you participate in training events, nets, and public service events?)

• Recruiting new amateurs.

•Elmering and Mentoring.

 These are **OUR Main Street, USA**: Merrimon Ave, Tunnel Road, Kimberly Ave, Sweeten Creek Road, Hendersonville Highway, Skylyn Court… and 1000s more…

 A couple of last things…**Take pride** in being a "HAM". This is a wonderful hobby. Yes it has been my job for the last 8 years… But it has been my hobby for over 36 years.

- •Do what you do in this hobby with Pride!
- Don't be afraid to try something new in this hobby

•Take Pride in WCARS. This club and its predecessors have a 68-year heritage in this hobby… A legacy of outstanding individuals have honored this organization as members – W4AFM, K4TTH, W4PDF, K4JCR, WB4JMG, KB4C, W4WL, WB4DRN, N4IX, KA4CAC, WB4LPL, KD4CJG, NC4N, WA4BVW, W4GOQ, N4AA, just to name a few…

•Take Pride in Supporting the ARRL–The National Organization for Amateur Radio. Talk to your ARRL representatives: Dennis Bodson, W4PWF, Roanoke Div Dir.- [w4pwf@arrl.org](mailto:w4pwf@arrl.org) ; Les Shattuck, K4NK, Roanoke Div Vice-Dir [k4nk@arrl.org](mailto:k4nk@arrl.org) ;Tim Slay, N4IB, NC Section Mgr- [n4ib@arrl.org](mailto:n4ib@arrl.org)

#### **WCARS September Meeting**

The next WCARS meeting will be September 7, 2006, 7:30pm in the Simpson Auditorium, Simpson Bldg, at ABTech. Program: TBA

## **WCARS Roster as of August 3, 2006**

Only calls and emails are published as approved by membership.

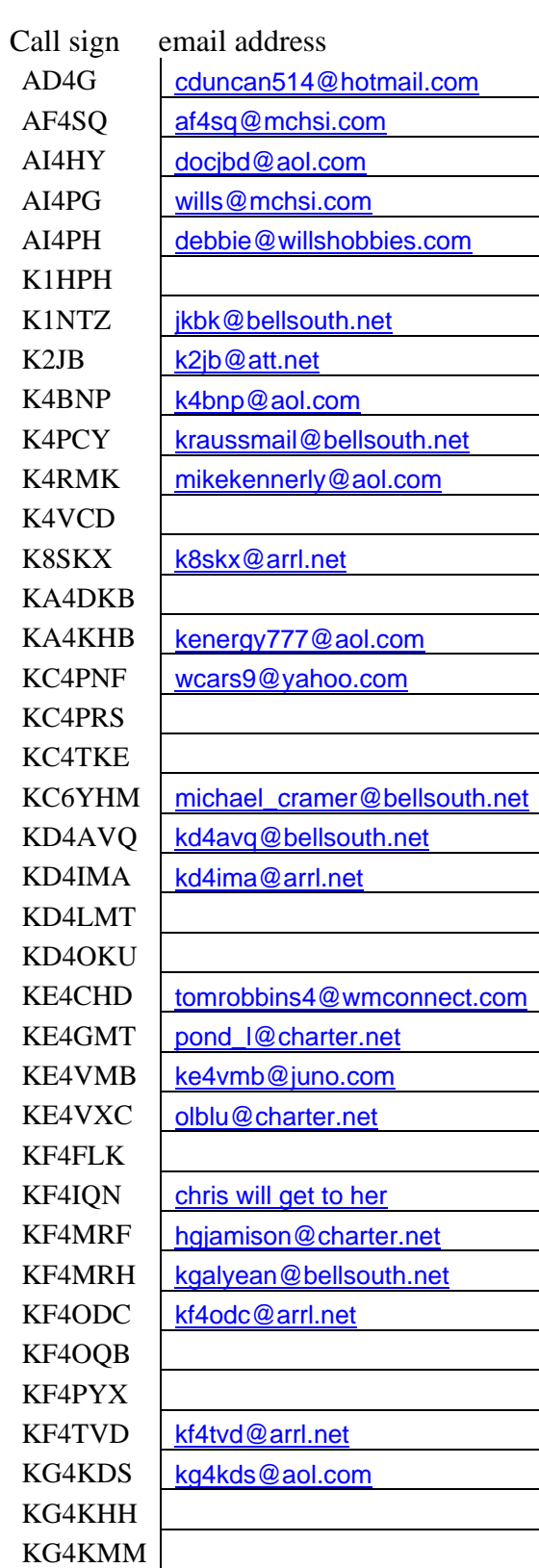

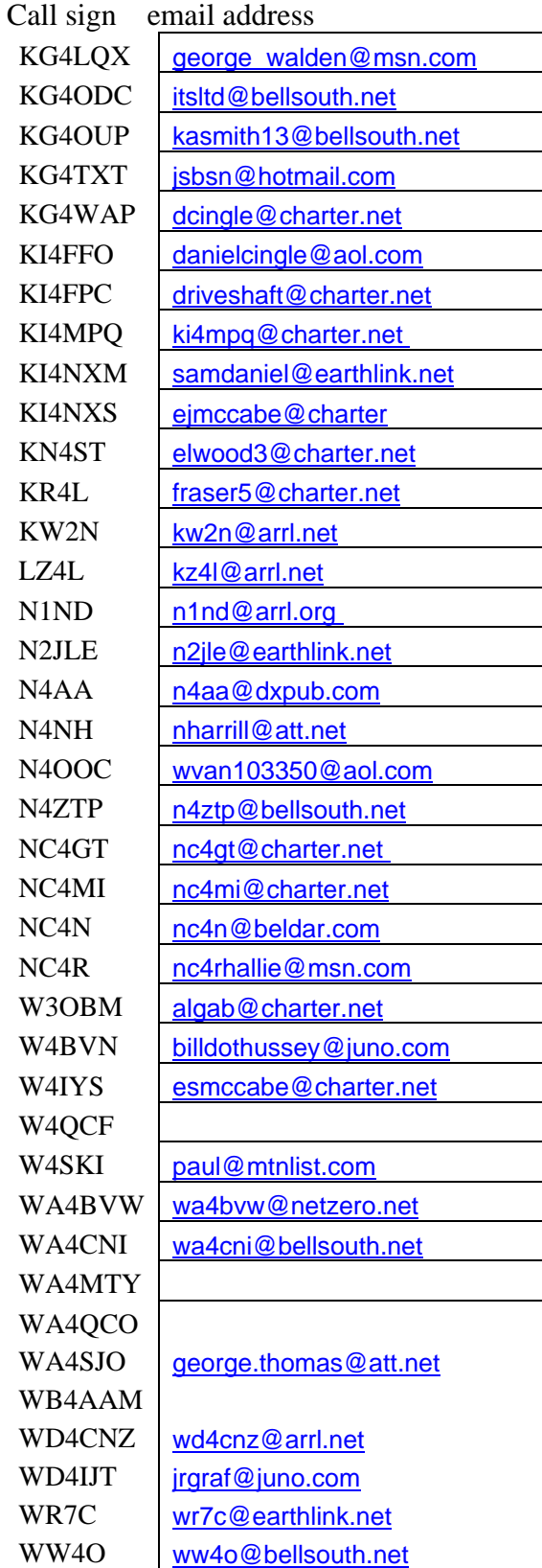

## **WCARS Information Net – Suggested Format**

GOOD EVENING. WELCOME TO THE WESTERN CAROLINA AMATEUR RADIO SOCIETY CLUB INFORMATION NET.

THE NET CONTROL OPERATOR IS (your callsign) and my name is (your name). I am located at\_\_(your location)\_\_and the club repeater, 146.910, W4MOE, is located on the top of Spivey Mountain about 3 miles NW of Asheville, North Carolina.

This net meets each Monday night at 9:00pm and it is your net, set up primarily for club members to check in with club information, news, functions, and announcements.

We also encourage other hams, plus our new hams in the area to become regular checkins. You do not have to be a member in order to check in. If you are not a member, I personally extend a special invitation to become a part of WCARS.

The club meets on the first Thursday of each month at 7:30 PM in the Simpson Building on the campus of Asheville-Buncombe Tech Community College. All interested persons are invited to attend and visitors are always welcomed.

At this time, do we have any emergency traffic? [pause…listen…react if needed]

If none, say HEARING NONE, I WILL ASK ALL CHECKINS TO PLEASE GIVE MY CALLSIGN\_ (your call)\_, unkey to make sure you are not doubling, then re-key, giving your call, name, location, if you are mobile, have any announcements, and if you will be in or out.

At this time, let's take a moment of silence for any lost family members, friends, or silent keys during the past week. [pause...] Thank you for the respect of the silence.

Now standing by for checkins on the WCARS information net, please call  $\_\_\_$ (your callsign).

NOTE: make a list as received, recognize each one after a group has been gathered, and ask for further checkins, repeating this step until there are no further checkins. Once a group has been recognized and there are no further check-ins just now, go back to the list and have those check-ins with announcements make them.

NOTE: if anyone has given an announcement containing dates/times/places/contact persons, etc. ask if anyone needs a repeat or fill in case someone missed something when the announcement was made.

Once these are complete, begin go back at the top of the list asking for comments from those who have stayed in for the net.

Once all comments have been heard and you have asked for additional check-ins and found none…proceed to close the net:

### I APPRECIATE ALL CHECKINS AND HOPE YOU WILL BE FAITHFUL TO CHECK IN EACH WEEK. I HAD A TOTAL OF (NUMBER) CHECKINS INCLUDING MYSELF.

AT THIS TIME I WILL RETURN THE 146.910 REPEATER BACK TO NORMAL AMATEUR USE. 73's AND GOOD NIGHT. THIS IS \_\_\_\_\_\_ your callsign \_\_\_\_\_NOW CLEAR.

#### **THE SMOKE TEST The Official Publication of the Western Carolina Amateur Radio Society, Inc. PO Box 1488, Asheville, NC 28802 www.wcars.org W4MOE/146.910 - /pl 91.5 Spivey Mtn/AVL**

#### **2006 OFFICERS**

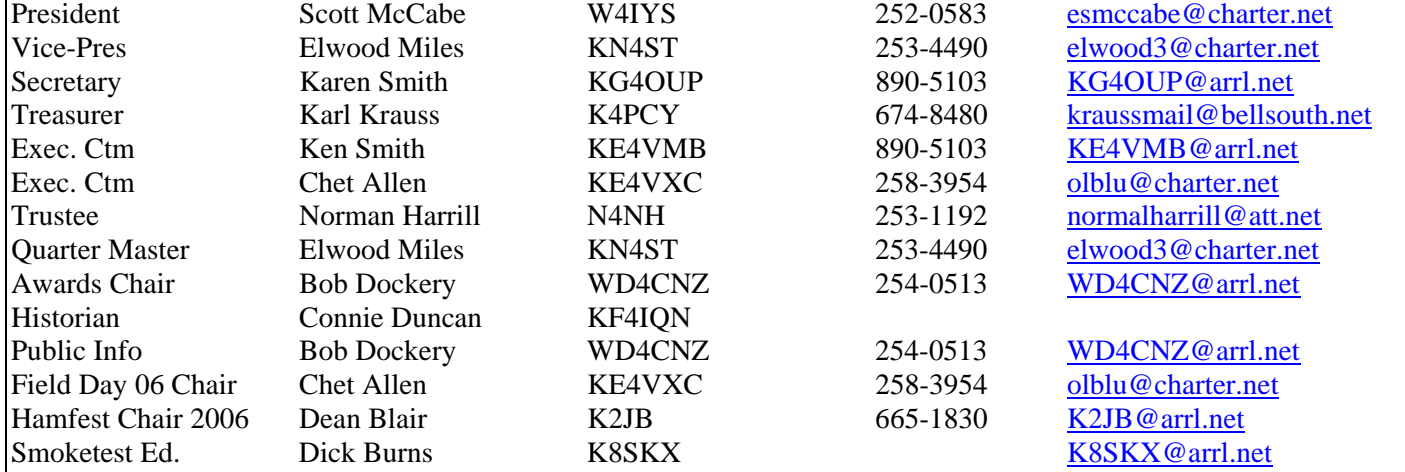

American Radio Relay League Affiliate No. 0602

WCARS meets at 7:30 PM the first Thursday of each month at the Simpson Building at AB Technical Community College. Everyone is welcome to attend. Membership dues are \$20/yr payable in January.

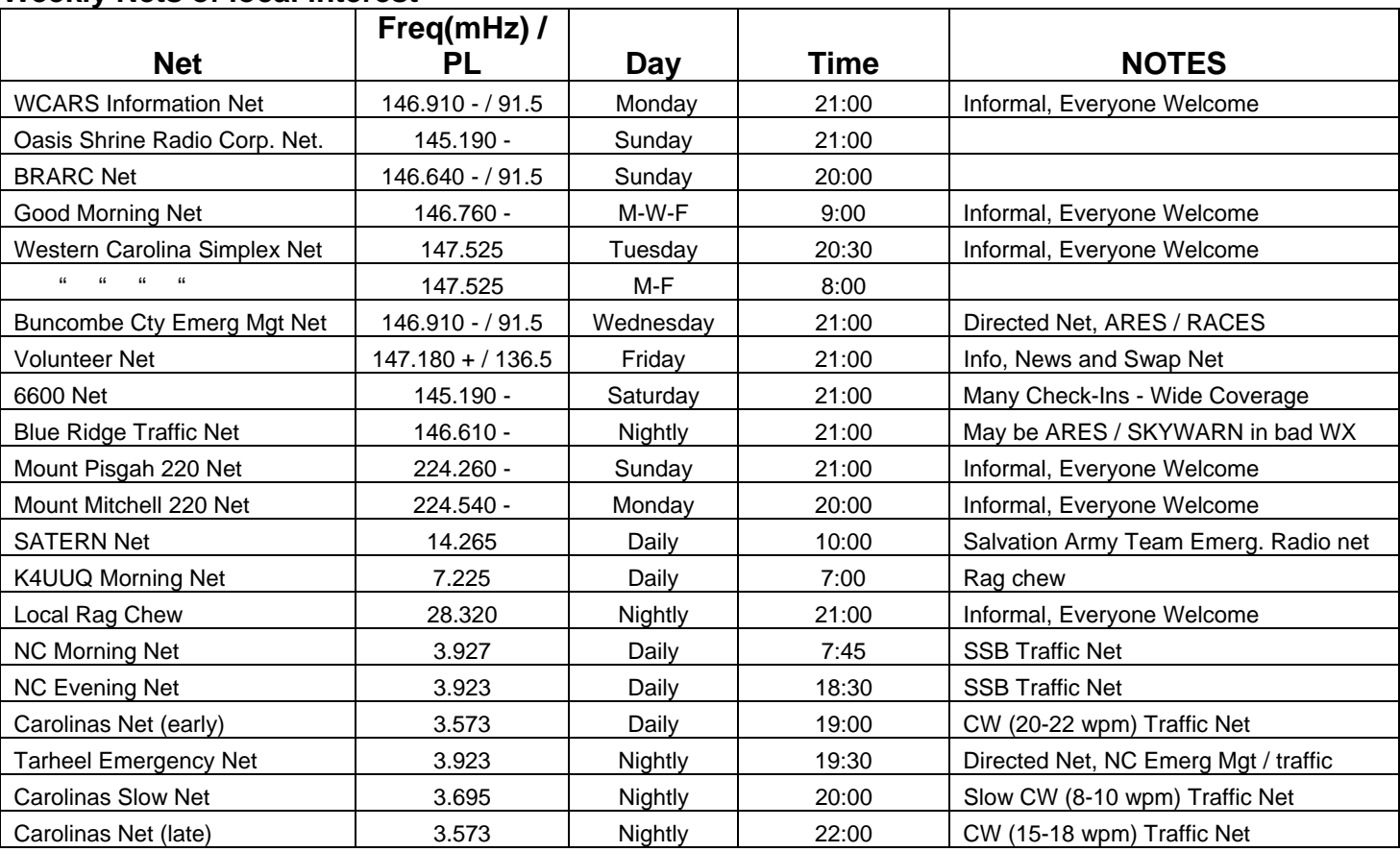

### **Weekly Nets of local interest**

### **Time to upgrade…**

 At the Hamfest VE testing session, 9 people either earned their first ham license or upgraded. They were all ages ranging from 12 years old like KI4EBI (of Stow, Ohio) to old men like your editor. It just goes to show you that you're never too young to get a license or too old to upgrade. Dig out the book, learn some stuff, ask for some help, and just do it. The WCARS-VEC always has session nearby on a frequent basis. Explore ham radio, there's so much to it.

### **Coming Events**

9/2-3 Shelby Hamfest Hamfest 9/7 WCARS 7:30pm Simpson Bldg, ABTech. 9/13 QCWA #145, 11:30am J&S River Ridge

### **New Club Station…**

 WCARS is working on setting up a new club station at the Asheville office of the American Red Cross. The station will provide communications for the ARC in times of emergency and will cover all of WNC. Initially we want 2m 75/40m. We already have the 2m rig, but need a good HF rig. If anyone knows where we might get one donated please let Scott W4IYS know. Thanks.

**…Scott W4IYS** 

### **Contests**

9/9 ARRL Sept VHF QSO Party Tennessee QSO Party 9/16 South Carolina QSO Party QCWA QSO Party 9/23 Texas QSO Party 9/30 Arkansas QSO Party

**WCARS PO Box 1488 Asheville, NC 28802-1488**